# **The ODBCEOAdaptor Framework**

**Framework:** com.apple.yellow.odbceoadaptor

**Header File Directories:** System/Developer/Java/Headers

## **Introduction**

The ODBCEOAdaptor framework is a set of classes that allow your programs to connect to an ODBC server. These classes provide ODBC-specific method implementations for the EOAccess framework's EOAdaptor, EOAdaptorChannel, EOAdaptorContext, and EOSQLExpression abstract classes.

ODBC (Open Data Base Connectivity) defines a standard interface that Windows applications can use to access any data source. Unlike the other Enterprise Objects Frameworks adaptors that support a single type of database, the ODBC adaptor supports any data source that has an ODBC driver. Consequently, in addition to having standard adaptor features, the ODBC adaptor also manages information relating to the driver and to the data types defined by the data source the driver supports.

The following table lists the classes in the ODBCEOAdaptor Framework and provides a brief description of each class.

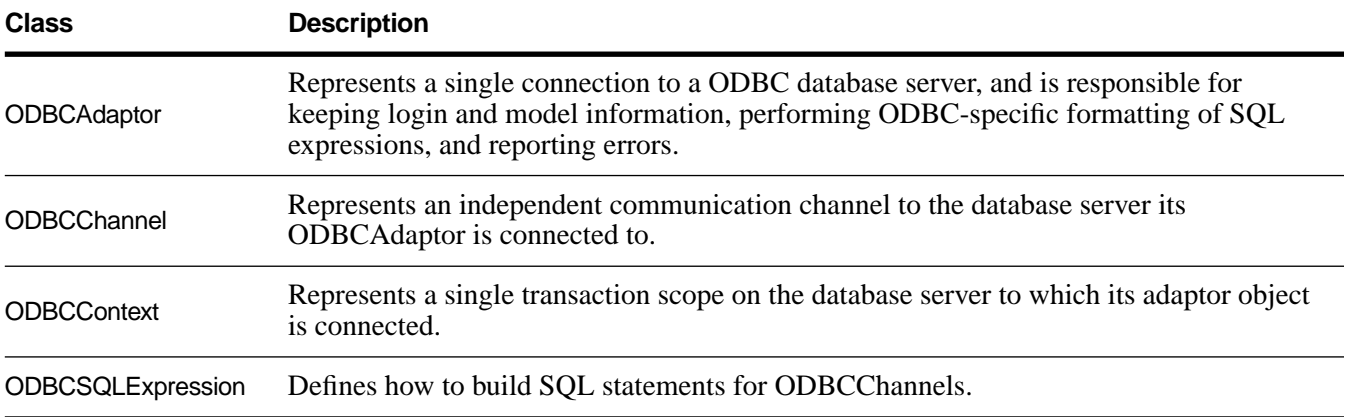

# **The Connection Dictionary**

The connection dictionary contains items needed to connect to an ODBC server, such as the data source (it's common to omit the user name and password from the connection dictionary, and prompt users to enter those values in a login panel). The keys of this dictionary identify the information the server expects, and

the values of those keys are the values that the adaptor uses when trying to connect to the server. For ODBC the required keys are as follows:

dataSource userName password

The connection dictionary can also optionally have the keys connectionString, typeInfo, and driverInfo.

The connectionString contains the user name, password, and data source. If the connectionString key is present in the connection dictionary, the other login keys are ignored and this string is used to connect to the database.

The typeInfo key refers to the typeInfo dictionary, which is used to cache type information in the connection dictionary. This is done because different ODBC drivers work with different data types. Caching type information in the connection dictionary avoids costly connections to the driver and the database. The typeInfo dictionary contains the following information for every type in your database:

```
defaultODBCType = (<\neg\text{CHAR}/\text{TIMESTAMP}/\text{BIT}/\dots, ...)
precision = <precision>
minScale = <minScale>
maxScale = <maxScale>
isUnsigned = <YES/NO>
isNullable = <YES/NO>
isSearchable = <YES/NO>
createParams = <0/1/2>
```
Likewise, the driverInfo key refers to the driverInfo dictionary, which stores information about the driver, such as its name and version. This information is also cached in the connection dictionary.

# **Locking**

All adaptors use the database server's native locking facilities to lock rows on the server. If you're using the Microsoft SQL Server, the ODBC adaptor locks a row by using the HOLDLOCK keyword in SELECT statements. In all other cases it uses the SELECT... FOR UPDATE... statement. Locking occurs when:

- You send the adaptor channel a **[selectAttributesWithFetchSpecification](#page-13-0)** message with **true** specified as the value for the **lock** keyword.
- You explicitly lock an object's row with the EODatabaseContext's **lockObjectWithGlobalID** message.
- You set pessimistic locking at the database level and fetch objects.

# **Data Type Mapping**

Every adaptor provides a mapping between each server data type and the Objective-C type to which a database value will be coerced when it's fetched from the database. ODBC adds an intermediate layer: the generic ODBC type (identifier) to which each database data type maps.

For example, the following table shows the mapping from some of the Microsoft Access database data types to ODBC to Objective-C and Java:

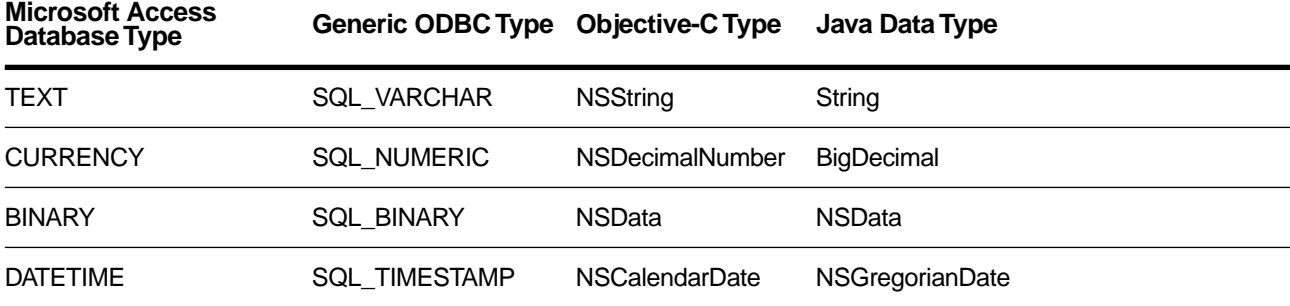

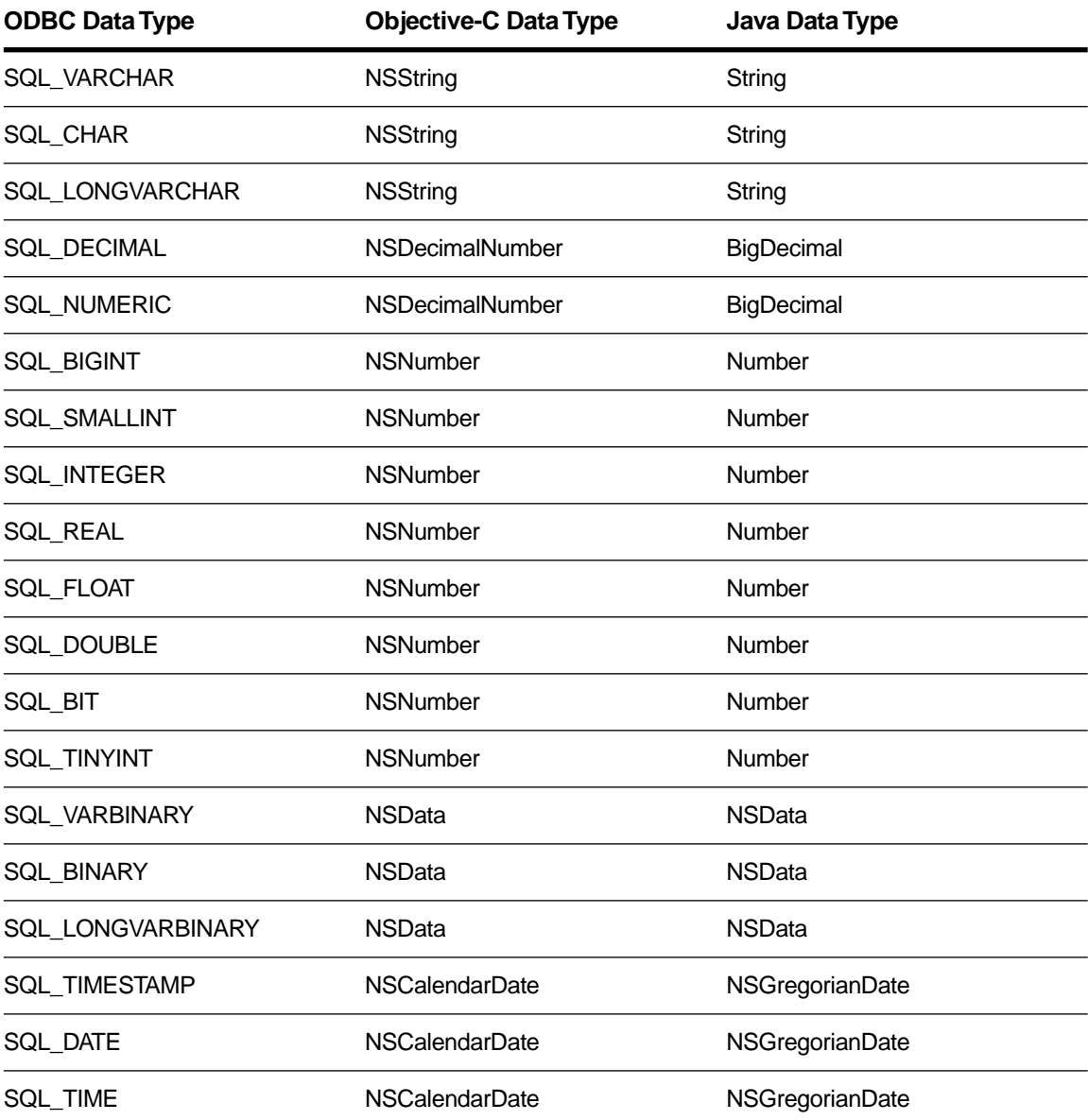

The following table lists the mapping between generic ODBC types and Objective-C types.

#### **Prototype Attributes**

The ODBCEOAdaptor Framework provides the following set of prototype attributes:

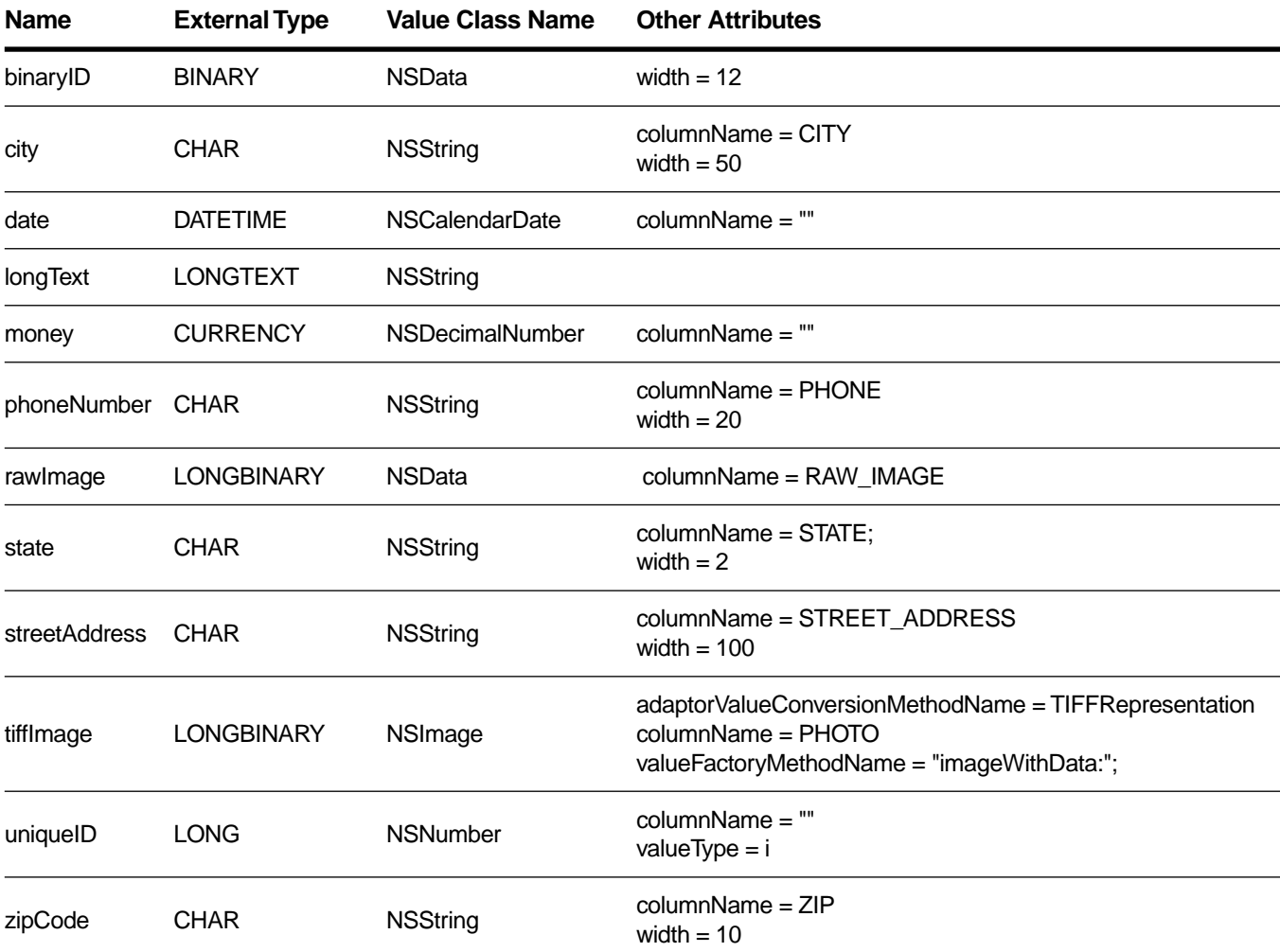

# **Generating Primary Keys**

Each adaptor provides a database-specific implementation of the method **primaryKeyForNewRowWithEntity:** for generating primary keys. The ODBCChannel's implementation uses a table named EO\_PK\_TABLE to keep track of the next available primary key value for a given table. The table contains a row for each table for which the adaptor provides primary key values. ODBCChannel's implementation of **primaryKeyForNewRowWithEntity:** attempts to select a value from the EO\_PK\_TABLE for the new row's table. If the attempt fails because the table doesn't exist, the adaptor creates the table using the following SQL statement:

```
CREATE TABLE EO_PK_TABLE (
    NAME TEXT TYPE(40),
     PK NUMBER_TYPE
\lambda
```
where *TEXT\_TYPE* is the external (database) type for characters and *NUMBER\_TYPE* is the external type for the table's primary key attribute. The ODBC adaptor sets the PK value for each row to the corresponding table's maximum primary key value plus one. After determining a primary key value for the new row, the ODBC adaptor updates the counter in the corresponding row in EO\_PK\_TABLE.

For more information on this topic, see *Enterprise Objects Framework Developer's Guide*.

# **Bind Variables**

The ODBCAdaptor uses bind variables. A bind variable is a placeholder used in an SQL statement that is replaced with an actual value after the database server determines an execution plan.

# **ODBCAdaptor**

**Inherits From:** EOAdaptor : NSObject

**Package:** com.apple.yellow.odbceoadaptor

#### **Class Description**

An ODBCAdaptor represents a single connection to an ODBC database server, and is responsible for keeping login and model information, performing ODBC-specific formatting of SQL expressions, and reporting errors.

ODBC (Open Data Base Connectivity) defines a standard interface that Windows applications can use to access any data source. Unlike the other Enterprise Objects Frameworks adaptors that support a single type of database, the ODBC adaptor supports any data source that has an ODBC driver. Consequently, in addition to having standard adaptor features, the ODBC adaptor also manages information relating to the driver and to the data types defined by the data source the driver supports.

The ODBCAdaptor class doesn't support nested transactions.

# **Method Types**

Mapping external types to internal types

[externalTypeForOdbcType](#page-7-0) [getOdbcInfoWithConnectionDictionary](#page-7-0) [odbcTypeForExternalType](#page-7-0) [odbcTypeForStringRepresentation](#page-8-0) [resetOdbcInfoWithConnectionDictionary](#page-8-0) [stringRepresentationForOdbcType](#page-8-0)

Access information in the connection dictionary

[driverInfoForModel](#page-7-0) [typeInfoForModel](#page-8-0) [driverInfo](#page-9-0) [typeInfo](#page-9-0)

Testing the connection dictionary

[odbcConnectionString](#page-9-0)

# <span id="page-7-0"></span>**Static Methods**

#### **driverInfoForModel**

public static com.apple.yellow.foundation.NSDictionary **driverInfoForModel**(com.apple.yellow.eoaccess.EOModel *model*)

Returns an NSDictionary containing the driver information cached in the connection dictionary of *model*. If the information is not yet cached in *model*, connects to the database to get it.

#### **See also: [typeInfoForModel](#page-8-0)**, **[driverInfo](#page-9-0)**, **[typeInfo](#page-9-0)**

## **externalTypeForOdbcType**

public static java.lang.String **externalTypeForOdbcType**(int *type*, com.apple.yellow.eoaccess.EOModel *model*)

Returns the external type that represents the best match for an ODBC *type* in *model*.

## **getOdbcInfoWithConnectionDictionary**

public static com.apple.yellow.foundation.NSDictionary

**getOdbcInfoWithConnectionDictionary**(com.apple.yellow.foundation.NSDictionary *connectio nDictionary*)

Sets up the typeInfo and driverInfo dictionaries in *connectionDictionary*, and returns an updated connection dictionary. Creates an ODBCAdaptor, ODBCContext, and ODBCChannel, and connects to the database to get the information for the typeInfo and driverInfo dictionaries.

# **odbcTypeForExternalType**

public static java.lang.String **odbcTypeForExternalType**(java.lang.String *externalType*, com.apple.yellow.eoaccess.EOModel *model*)

Returns the ODBC type for *externalType*, as defined in the typeInfo dictionary in *model*'s connection dictionary.

#### <span id="page-8-0"></span>**odbcTypeForStringRepresentation**

public static int **odbcTypeForStringRepresentation**(java.lang.String *type*)

Returns the ODBC type (such as SQL\_CHAR) for *type* (such as @"CHAR"). The method **stringRepresentationForOdbcType** performs the opposite function: returning a string for a specified ODBC type. These methods are used in conjunction to encode ODBC types in the typeInfo dictionary.

#### **resetOdbcInfoWithConnectionDictionary**

public static com.apple.yellow.foundation.NSDictionary

**resetOdbcInfoWithConnectionDictionary**(com.apple.yellow.foundation.NSDictionary *connecti onDictionary*)

Removes the typeInfo and driverInfo dictionaries from a copy of *connectionDictionary* and returns the modified connection dictionary.

#### **stringRepresentationForOdbcType**

public static java.lang.String **stringRepresentationForOdbcType**(int *type*)

Returns the string representation of *type*—for example, for the type SQL\_CHAR this method would return the string @"CHAR". The method **odbcTypeForStringRepresentation** performs the opposite function: returning the ODBC type for a specified string. These methods are used in conjunction to encode ODBC types in the typeInfo dictionary.

#### **typeInfoForModel**

public static com.apple.yellow.foundation.NSDictionary **typeInfoForModel**(com.apple.yellow.eoaccess.EOModel *model*)

Returns an NSDictionary containing the type information cached in the connection dictionary of *model*. If the information is not yet cached in *model*, connects to the database to get it.

#### **See also: [driverInfoForModel](#page-7-0)**, **[driverInfo](#page-9-0)**, **[typeInfo](#page-9-0)**

## <span id="page-9-0"></span>**Instance Methods**

#### **driverInfo**

public com.apple.yellow.foundation.NSDictionary **driverInfo**()

Returns an NSDictionary containing the driver information cached in the receiver's model's connection dictionary. If the information is not yet cached in the model, connects to the database to get it.

**See also: typeInfo**

#### **odbcConnectionString**

public java.lang.String **odbcConnectionString**()

Returns the user name, password, and data source as a string that's used to connect to the database.

#### **typeInfo**

public com.apple.yellow.foundation.NSDictionary **typeInfo**()

Returns an NSDictionary containing the type information cached in the receiver's model's connection dictionary. If the information is not yet cached in the model, connects to the database to get it.

#### **See also: driverInfo**, **[driverInfoForModel](#page-7-0)**, **[typeInfoForModel](#page-8-0)**

# **ODBCChannel**

**Inherits From:** EOAdaptorChannel : NSObject

**Package:** com.apple.yellow.odbceoadaptor

#### **Class Description**

An ODBCChannel represents an independent communication channel to the database server its ODBCAdaptor is connected to. All of an ODBCChannel's operations take place within the context of transactions controlled or tracked by its ODBCContext. An ODBCContext can manage multiple ODBCChannels, and a channel is associated with only one context.

The features ODBCChannel adds to EOAdaptorChannel are methods for returning the ODBC Statement Handle (HSTMT), and for returning a dictionary-formatted result from SQLTypeInfo().

# **Method Types**

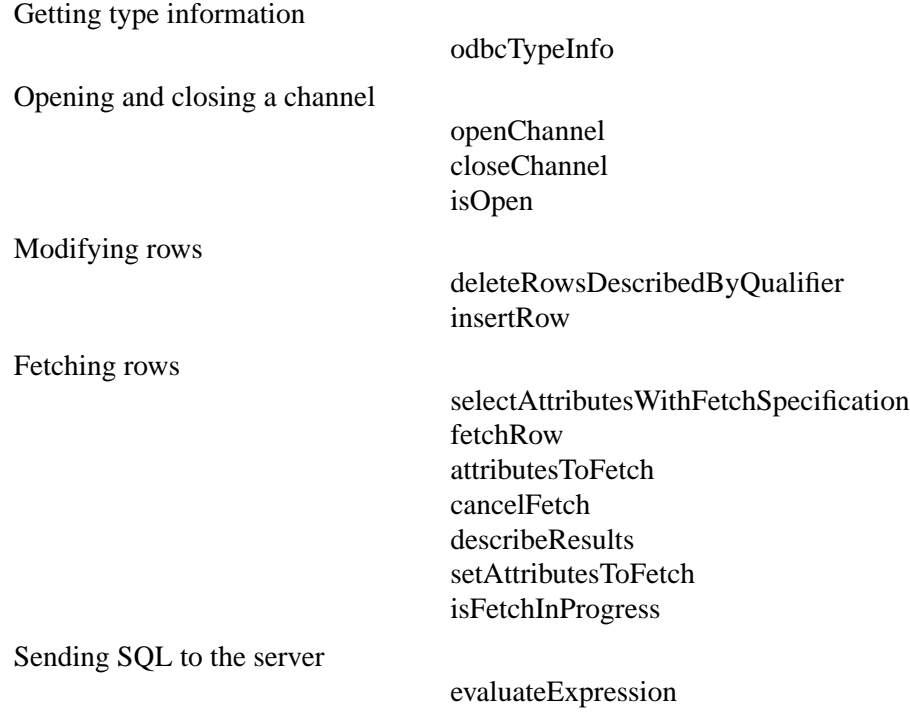

#### <span id="page-11-0"></span>**Instance Methods**

#### **attributesToFetch**

public com.apple.yellow.foundation.NSArray **attributesToFetch**()

Overrides the EOAdaptorChannel method **attributesToFetch** to return the set of attributes to retrieve with **[fetchRow](#page-12-0)**.

#### **cancelFetch**

public void **cancelFetch**()

Overrides the EOAdaptorChannel method **cancelFetch** to clear all result sets established by the last **[selectAttributesWithFetchSpecification](#page-13-0)** or **[evaluateExpression](#page-12-0)** message and terminate the current fetch, so that **[isFetchInProgress](#page-13-0)** returns NO.

#### **closeChannel**

public void **closeChannel**()

Overrides the EOAdaptorChannel method **closeChannel** to close the channel so that it can't perform operations with the server. Any fetch in progress is canceled. This method has the side effect of closing the receiver's adaptor context's connection with the database if the receiver is its adaptor context's last open channel.

# **deleteRowsDescribedByQualifier**

public int **deleteRowsDescribedByQualifier**(com.apple.yellow.eocontrol.EOQualifier *qualifier*, com.apple.yellow.eoaccess.EOEntity *entity*)

Overrides the EOAdaptorChannel method **deleteRowsDescribedByQualifier** to delete the rows described by *qualifier* and return the number of rows deleted. Raises an exception on failure. Some possible reasons for failure are:

- The adaptor channel isn't open
- The adaptor channel is in an invalid state (for example, it's fetching).
- An error occurs in the database server

#### <span id="page-12-0"></span>**describeResults**

public com.apple.yellow.foundation.NSArray **describeResults**()

Overrides the EOAdaptorChannel method **describeResults** to return an array of EOAttributes describing the properties available in the current result set, as determined by **[selectAttributesWithFetchSpecification](#page-13-0)** or a statement evaluated by **evaluateExpression**. Raises an exception if an error occurs.

#### **evaluateExpression**

public void **evaluateExpression**(com.apple.yellow.eoaccess.EOSQLExpression *expression*)

Overrides the EOAdaptorChannel method **evaluateExpression** to send *expression* to the database server for evaluation, beginning a transaction first and committing it after evaluation if a transaction isn't already in progress. Raises an exception if an error occurs.

#### **fetchRow**

public com.apple.yellow.foundation.NSMutableDictionary **fetchRow**()

Overrides the EOAdaptorChannel method **fetchRow** to fetch the next row from the result set of the last **[selectAttributesWithFetchSpecification](#page-13-0)** or **evaluateExpression** message sent to the receiver. Returns values for the receiver's **[attributesToFetch](#page-11-0)**. When there are no more rows in the current result set, this method returns **null**, and invokes the delegate method **adaptorChannelDidChangeResultSet** if there are more results sets. When there are no more rows or result sets, this method returns **null**, ends the fetch, and invokes **adaptorChannelDidFinishFetching**. **[isFetchInProgress](#page-13-0)** returns **true** until the fetch is canceled or until this method exhausts all result sets and returns **null**. Raises an exception if an error occurs.

#### **insertRow**

public void **insertRow**(com.apple.yellow.foundation.NSDictionary *row*, com.apple.yellow.eoaccess.EOEntity *entity*)

Overrides the EOAdaptorChannel method **insertRow** to insert the values of *row* into the table in the database that corresponds to *entity*. *row* is an NSDictionary whose keys are attribute names and whose values are the values to insert. Raises an exception on failure. Some possible reasons for failure are:

- The user logged in to the database doesn't have permission to insert a new row.
- The adaptor channel is in an invalid state (for example, fetching).
- The row fails to satisfy a constraint defined in the database server.

## <span id="page-13-0"></span>**isFetchInProgress**

public boolean **isFetchInProgress**()

Overrides the EOAdaptorChannel method **isFetchInProgress** to return **true** if the receiver is fetching, **false** otherwise. An adaptor channel is fetching if:

- It's been sent a successful **selectAttributesWithFetchSpecification** message.
- An expression sent through **[evaluateExpression](#page-12-0)** resulted in a select operation being performed.

An adaptor channel stops fetching when there are no more records to fetch or when it's sent a **[cancelFetch](#page-11-0)** message.

## **isOpen**

public boolean **isOpen**()

Overrides the EOAdaptorChannel method **isOpen** to return **true** if the channel has been opened with **openChannel**, **false** if not.

## **odbcTypeInfo**

public com.apple.yellow.foundation.NSDictionary **odbcTypeInfo**()

Returns the result from SQLTypeInfo(), formatted in an NSDictionary ready to incorporate into a model file.

#### **openChannel**

public void **openChannel**()

Overrides the EOAdaptorChannel method **openChannel** to put the channel and both its context and adaptor into a state where they are ready to perform database operations. Raises an exception if error occurs.

# **selectAttributesWithFetchSpecification**

```
public void
```
**selectAttributesWithFetchSpecification**(com.apple.yellow.foundation.NSArray *attributes*, com.apple.yellow.eocontrol.EOFetchSpecification *fetchSpecification*, boolean *flag*, com.apple.yellow.eoaccess.EOEntity *entity*)

Overrides the EOAdaptorChannel method **selectAttributesWithFetchSpecification** to select *attributes* in rows matching the qualifier in *fetchSpecification* and set the receiver's attributes to fetch. The selected rows <span id="page-14-0"></span>compose one or more result sets, each row of which will be returned by subsequent **[fetchRow](#page-12-0)** messages according to *fetchSpecification*'s sort orderings. If *flag* is **true**, the rows are locked if possible so that no other user can modify them (the lock specification in *fetchSpecification* is ignored). Raises an exception if an error occurs. Some possible reasons for failure are:

- The adaptor channel is in an invalid state (for example, fetching).
- The database failed to lock the specified rows.

#### **setAttributesToFetch**

public void **setAttributesToFetch**(com.apple.yellow.foundation.NSArray *attributes*)

Overrides the EOAdaptorChannel method **setAttributesToFetch** to change the set of *attributes* used to describe the fetch data in the middle of a select. This method raises an exception if invoked when there is no fetch in progress.

## **updateValuesInRowsDescribedByQualifier**

public int

**updateValuesInRowsDescribedByQualifier**(com.apple.yellow.foundation.NSDictionary *row*, com.apple.yellow.eocontrol.EOQualifier *qualifier*, com.apple.yellow.eoaccess.EOEntity *entity*)

Overrides the EOAdaptorChannel method **updateValuesInRowsDescribedByQualifier** to update the rows described by *qualifier* with the values in *values*. *values* is an NSDictionary whose keys are attribute names and whose values are the new values for those attributes (the dictionary need only contain entries for the attributes being changed). Returns the number of updated rows. Raises an exception if an error occurs. Some possible reasons for failure are:

- The user logged in to the database doesn't have permission to update.
- The adaptor channel is in an invalid state (for example, fetching).
- The new values fail to satisfy a constraint defined in the database server.

# **ODBCContext**

**Inherits From:** EOAdaptorContext : NSObject

**Package:** com.apple.yellow.odbceoadaptor

## **Class Description**

An ODBCContext represents a single transaction scope on the database server to which its adaptor object is connected. If the server supports multiple concurrent transaction sessions, the adaptor may have several adaptor contexts. An ODBCContext may in turn have several ODBCChannels, which handle actual access to the data on the server.

The features the ODBCContext class adds to EOAdaptorContext are methods for managing ODBC connections and for getting information about the driver.

# **Instance Methods**

#### **odbcConnect**

public void **odbcConnect**()

Opens a connection to the database server. ODBCChannel sends this message to ODBCContext when it (ODBCChannel) is about to open a channel to the server. This method is called automatically by the framework.

#### **odbcDisconnect**

public void **odbcDisconnect**()

Closes the connection to the database server. ODBCChannel sends this message to ODBCContext when it (ODBCChannel) has just closed a channel to the server.

# **ODBCSQLExpression**

**Inherits From:** EOSQLExpression : NSObject

**Package:** com.apple.yellow.odbceoadaptor

# **Class Description**

ODBCSQLExpression defines how to build SQL statements for ODBCChannels.

## **Bind Variables**

The ODBCAdaptor uses bind variables. A bind variable is a placeholder used in an SQL statement that is replaced with an actual value after the database server determines an execution plan.

# **Instance Methods**

## **bindVariableDictionaryForAttribute**

public com.apple.yellow.foundation.NSMutableDictionary **bindVariableDictionaryForAttribute**(com.apple.yellow.eoaccess.EOAttribute *attribute*, java.lang.Object *value*)

Overrides the EOSQLExpression method **bindVariableDictionaryForAttribute** to return the receiver's bind variable dictionaries. For more information on bind variables, see the discussion in the class description.